QUESTION TIME

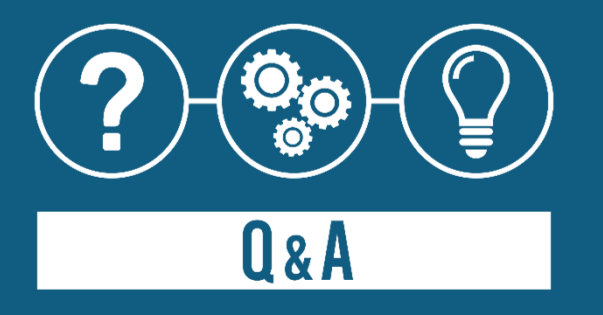

### La selezione delle migliori Q&A.

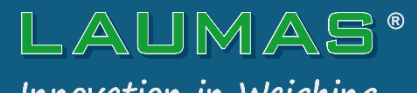

Innovation in Weighing

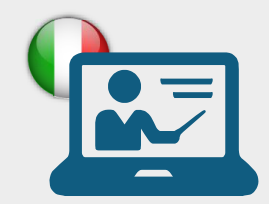

## PLC, BUS DI CAMPO ED ETHERNET INDUSTRIALE

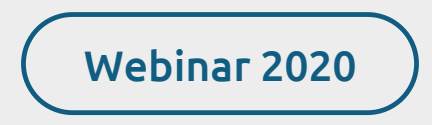

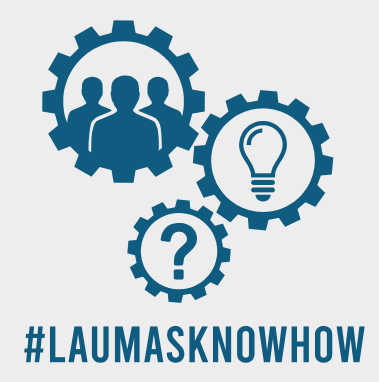

<span id="page-1-0"></span>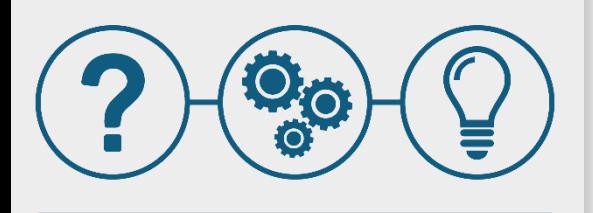

Le domande dei partecipanti, le nostre risposte

A

Q

PLC, BUS DI CAMPO ED ETHERNET INDUSTRIALE

Come si collegano al PLC i trasmettitori di peso LAUMAS con uscita **EthernetIP**?

- Per descrivere il procedimento abbiamo realizzato **2 tutorial** che spiegano come collegare al PLC un trasmettitore di peso LAUMAS con uscita EthernetIP sia tramite **file EDS**, sia tramite **modulo generico**:
	- **[Integrazione, tramite file EDS, di un trasmettitore di peso ETHERNET/IP in](https://www.laumas.com/it/video-webinar-training/view/rxvJ3nWJwnavYErvJ88c9/video-tutorial/)  RSLogix 5000**
	- **[Integrazione, tramite modulo generico, di un trasmettitore di peso](https://www.laumas.com/it/video-webinar-training/view/r7pDqV8mQJV7jAyT23yqh/video-tutorial/)  ETHERNET/IP in RSLogix 5000**

Webinar 2020

LAUMAS

 $\begin{pmatrix} 3 \end{pmatrix}$  $\begin{pmatrix} 3 \end{pmatrix}$  $\begin{pmatrix} 3 \end{pmatrix}$   $\begin{pmatrix} 4 \end{pmatrix}$  $\begin{pmatrix} 4 \end{pmatrix}$  $\begin{pmatrix} 4 \end{pmatrix}$   $\begin{pmatrix} 5 \end{pmatrix}$  $\begin{pmatrix} 5 \end{pmatrix}$  $\begin{pmatrix} 5 \end{pmatrix}$   $\begin{pmatrix} 6 \end{pmatrix}$  $\begin{pmatrix} 6 \end{pmatrix}$  $\begin{pmatrix} 6 \end{pmatrix}$   $\begin{pmatrix} 7 \end{pmatrix}$  $\begin{pmatrix} 7 \end{pmatrix}$  $\begin{pmatrix} 7 \end{pmatrix}$   $\begin{pmatrix} 8 \end{pmatrix}$  $\begin{pmatrix} 8 \end{pmatrix}$  $\begin{pmatrix} 8 \end{pmatrix}$   $\begin{pmatrix} 9 \end{pmatrix}$  $\begin{pmatrix} 9 \end{pmatrix}$  $\begin{pmatrix} 9 \end{pmatrix}$   $\begin{pmatrix} 10 \end{pmatrix}$  $\begin{pmatrix} 10 \end{pmatrix}$  $\begin{pmatrix} 10 \end{pmatrix}$   $\begin{pmatrix} 11 \end{pmatrix}$  $\begin{pmatrix} 11 \end{pmatrix}$  $\begin{pmatrix} 11 \end{pmatrix}$   $\begin{pmatrix} 12 \end{pmatrix}$  $\begin{pmatrix} 12 \end{pmatrix}$  $\begin{pmatrix} 12 \end{pmatrix}$   $\begin{pmatrix} 13 \end{pmatrix}$  $\begin{pmatrix} 13 \end{pmatrix}$  $\begin{pmatrix} 13 \end{pmatrix}$   $\begin{pmatrix} 14 \end{pmatrix}$  $\begin{pmatrix} 14 \end{pmatrix}$  $\begin{pmatrix} 14 \end{pmatrix}$   $\begin{pmatrix} 15 \end$  $\begin{pmatrix} 15 \end$  $\begin{pmatrix} 15 \end$ **[1](#page-1-0)**

<span id="page-2-0"></span>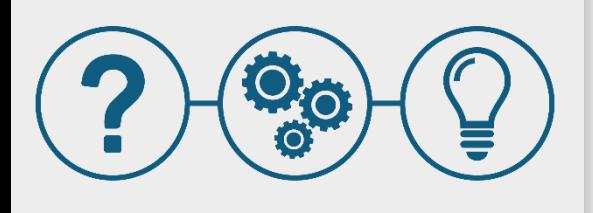

Le domande dei partecipanti, le nostre risposte

A

**[2](#page-2-0)**

Q

PLC, BUS DI CAMPO ED ETHERNET INDUSTRIALE

Webinar 2020

LAUMAS

Come si collegano al PLC i trasmettitori di peso LAUMAS con uscita **ProfinetIO**?

[Per descrivere il procedimento abbiamo realizzato il](https://www.laumas.com/it/video-webinar-training/view/s5VFjqnStVzsv6atLrFTm/video-tutorial/) **tutorial Integrazione di un trasmettitore di peso PROFINET in TiA Portal** , che spiega come collegare al PLC un trasmettitore di peso LAUMAS con uscita ProfinetIO.

(4) (5) (6) (7) (8) (9) ([1](#page-1-0)0) (11) (12) (1[3](#page-3-0)) (1[4](#page-4-0)) (1[5](#page-5-0)) (1[6](#page-6-0)) (1[7](#page-7-0))

<span id="page-3-0"></span>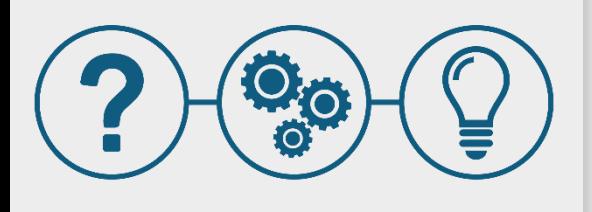

Le domande dei partecipanti, le nostre risposte

A

Q

PLC, BUS DI CAMPO ED ETHERNET INDUSTRIALE

Webinar 2020

LAUMAS

Gli strumenti LAUMAS si collegano solamente ai PLC Siemens?

**No**, i nostri strumenti si possono interfacciare con i PLC dei maggiori costruttori presenti sul mercato tramite diverse tipologie di bus di campo. Tutti i bus di campo disponibili per ogni singolo strumento sono descritti nel suo foglio dati.

<span id="page-4-0"></span>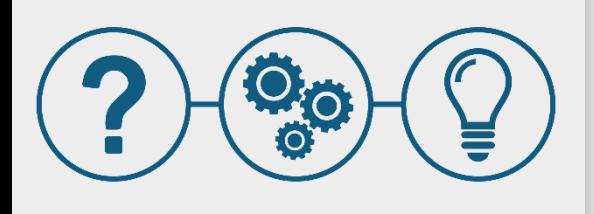

Le domande dei partecipanti, le nostre risposte

A

Q

PLC, BUS DI CAMPO ED ETHERNET INDUSTRIALE

Webinar 2020

**LAUMAS** 

Si può gestire lo **svuotamento** di un **serbatoio** direttamente da PLC via bus di campo?

Sì, è possibile tramite il **programma** di **dosaggio** monoprodotto in **scarico** presente su richiesta a bordo dei nostri strumenti.

Il suo funzionamento e le sue caratteristiche sono descritte nel dettaglio nell'articolo del blog: **[Caratteristiche e funzionamento dei firmware LAUMAS](https://www.laumas.com/it/blog/prodotti/caratteristiche-e-funzionamento-dei-firmware-laumas/)**.

<span id="page-5-0"></span>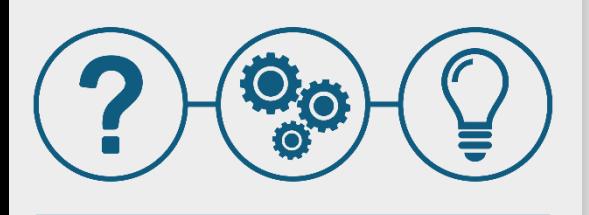

Le domande dei partecipanti, le nostre risposte

A

Q

PLC, BUS DI CAMPO ED ETHERNET INDUSTRIALE

Webinar 2020

LAUMAS

Quali sono le principali **differenze** tra i **bus di campo** su base Ethernet e gli altri bus di campo?

La differenza principale riguarda il tipo di **connessione**. I bus di campo su base Ethernet comunicano infatti tramite **porta RJ45**, mentre gli altri comunicano attraverso un collegamento su **morsettiera** o su **connettore**.

Ci sono poi alcune differenze legate alla **comunicazione**, come la velocità o i parametri utilizzati per la configurazione. Per tutti i dettagli riguardanti il funzionamento dei diversi bus di campo, è possibile fare riferimento ai manuali dei protocolli dei singoli strumenti.

 $(7)$  $(7)$  $(7)$   $(8)$  $(8)$  $(8)$   $(9)$  $(9)$  $(9)$   $(10)$  $(10)$  $(10)$   $(11)$  $(11)$  $(11)$   $(12)$  $(12)$  $(12)$   $(13)$  $(13)$  $(13)$ **[5](#page-5-0)**

<span id="page-6-0"></span>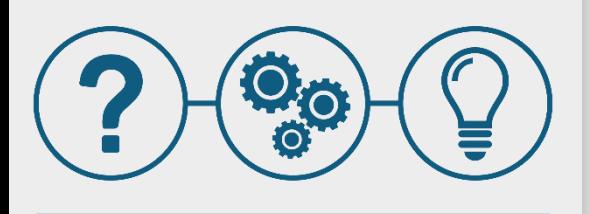

Le domande dei partecipanti, le nostre risposte

A

Q

PLC, BUS DI CAMPO ED ETHERNET INDUSTRIALE

Webinar 2020

LAUMAS

Qual è il **valore minimo** di **RPI** (Requested Packet Interval) per gli strumenti LAUMAS a doppia porta Ethernet?

Ogni strumento ha un proprio valore minimo di RPI, che corrisponde all'intervallo di tempo utilizzato dal PLC per gli scambi ciclici di dati che avvengono durante la comunicazione.

Per conoscere il valore specifico di RPI del singolo strumento è quindi necessario fare riferimento al suo manuale protocolli.

<span id="page-7-0"></span>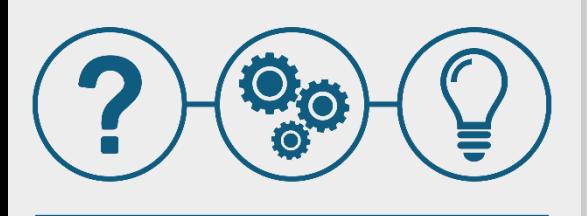

Le domande dei partecipanti, le nostre risposte

PLC, BUS DI CAMPO ED ETHERNET INDUSTRIALE

Webinar 2020

LAUMAS

- Supportate anche soluzioni di **gestione** e **trasmissione** dei **dati in cloud** tramite protocolli come **MQTT** (Message Queue Telemetry Transport) o **OPC UA** (OPC Unified Architecture)? Q
	- Non abbiamo soluzioni che utilizzino i protocolli MQTT o OPC-UA per trasmettere dati verso una piattaforma Cloud generica scelta dal cliente finale o dal costruttore della macchina. A

Abbiamo però una soluzione che permette di pubblicare i dati su una piattaforma specifica, con la quale alcuni nostri strumenti possono essere interfacciati utilizzando dispositivi aggiuntivi.

Per maggiori informazioni riguardo alla soluzione, è possibile contattare il reparto commerciale all'indirizzo [sales@laumas.it](mailto:sales@laumas.it) oppure **[compilare il modulo](https://www.laumas.com/it/contatti/informazioni-generali/)** .

<span id="page-8-0"></span>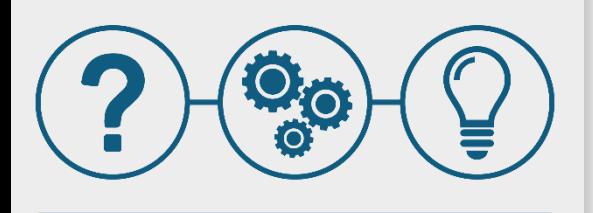

Le domande dei partecipanti, le nostre risposte

A

Q

PLC, BUS DI CAMPO ED ETHERNET INDUSTRIALE

Webinar 2020

LAUMAS

In futuro diminuirete i bus di campo disponibili sui vostri strumenti?

**No**, avere a disposizione i principali bus di campo disponibili sul mercato ci permette infatti di fornire ai nostri clienti una scelta ampia e versatile. Dato che molti costruttori di PLC hanno scelto di sviluppare il proprio bus di campo, abbiamo in questo modo la possibilità di soddisfare le differenti necessità e richieste.

<span id="page-9-0"></span>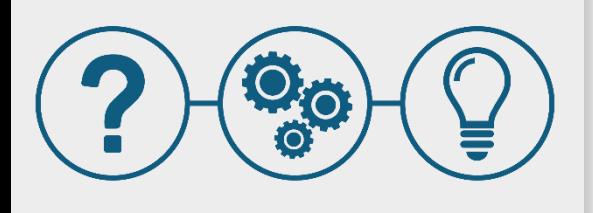

#### $0$ & $A$

Le domande dei partecipanti, le nostre risposte

A

Q

PLC, BUS DI CAMPO ED ETHERNET INDUSTRIALE

Webinar 2020

LAUMAS

Qual è il protocollo migliore in base al rapporto qualità/prezzo?

Non esiste un protocollo migliore in assoluto, il nostro impegno è consigliare al cliente qual è il più adatto in base al tipo di PLC che utilizza sul sistema e al relativo standard di comunicazione.

<span id="page-10-0"></span>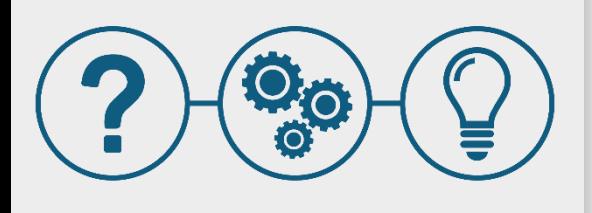

Le domande dei partecipanti, le nostre risposte

A

PLC, BUS DI CAMPO ED ETHERNET INDUSTRIALE

Webinar 2020

**LAUMAS** 

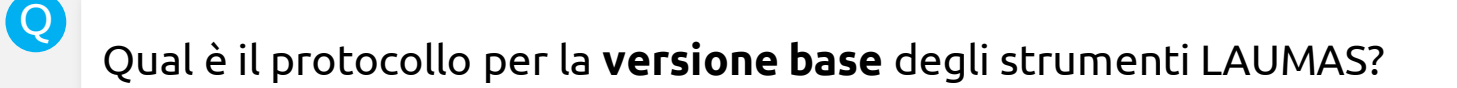

La versione base dei nostri trasmettitori di peso nasce con a bordo la porta seriale **RS485** e il protocollo **ModBus RTU**.

# [1](#page-1-0) **[2](#page-2-0) [3](#page-3-0) [4](#page-4-0) [5](#page-5-0) [6](#page-6-0) [7](#page-7-0) [8](#page-8-0) [9](#page-9-0) 10 [11](#page-11-0) [12](#page-12-0) [13](#page-13-0) [14](#page-14-0) [15](#page-15-0) [16](#page-16-0) [17](#page-17-0) [18](#page-18-0) [19](#page-19-0) 2**0

<span id="page-11-0"></span>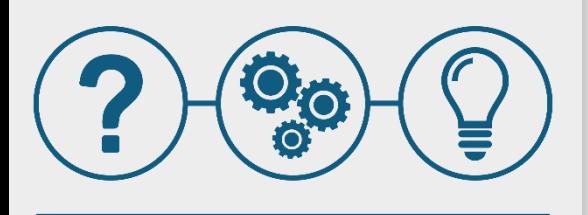

Q

Le domande dei partecipanti, le nostre risposte

PLC, BUS DI CAMPO ED ETHERNET INDUSTRIALE

Webinar 2020

LAUMAS

Gli strumenti LAUMAS nascono solo con il bus di campo scelto, oppure esiste un gateway che permette di **convertire lo strumento** da protocollo modbus seriale a Modbus/TCP o Profinet?

**No**, il bus di campo è unico e non è possibile convertire lo strumento ad altro protocollo. A

Tra le soluzioni tecniche adottate da LAUMAS per l'implementazione dei diversi bus di campo supportati, non è infatti presente una soluzione multi-protocollo. Ogni modello di strumento specifico è in grado di gestire solo l'interfaccia bus di campo per il quale è stato configurato.

<span id="page-12-0"></span>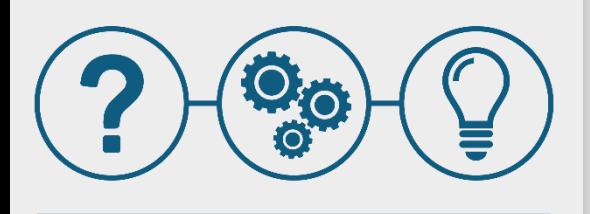

Le domande dei partecipanti, le nostre risposte

A

Q

PLC, BUS DI CAMPO ED ETHERNET INDUSTRIALE

Webinar 2020

LAUMAS

I registri **ModBus TCP/IP** hanno tutti la stessa struttura e sono dunque nella medesima posizione su tutti i prodotti LAUMAS?

L'interfaccia Modbus TCP/IP è composta da una serie di **registri comuni** a tutti gli strumenti e da una serie di **registri specifici** per ciascuna tipologia di strumento o di programma in esecuzione.

I registri comuni mantengono la stessa posizione su tutti gli strumenti, mentre i registri specifici sono descritti in modo dettagliato nel manuale dei protocolli di ogni singolo strumento.

<span id="page-13-0"></span>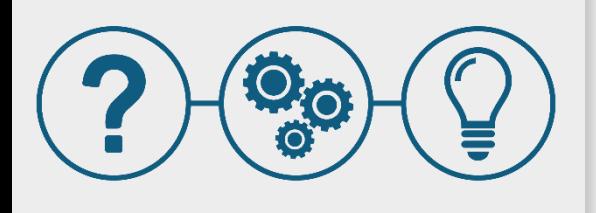

Le domande dei partecipanti, le nostre risposte

A

Q

PLC, BUS DI CAMPO ED ETHERNET INDUSTRIALE

Webinar 2020

LAUMAS

E' possibile collegarsi al trasmettitore di peso per fornire **assistenza da remoto**?

Sì, per fornire assistenza da remoto ci si può collegare ai nostri strumenti in due modi:

- 1. Tramite **bus di campo**, collegandosi al PLC attraverso la propria rete aziendale;
- 2. Direttamente tramite lo **strumento**, se dotato di porta Ethernet TCP/IP (web server integrato). Collegando il trasmettitore di peso al PC, è possibile accedere ad una pagina web che consente di monitorare lo stato di funzionamento e gestire da remoto semplici operazioni, quali la tara semi-automatica o lo zerosemiautomatico

[1](#page-1-0) **[2](#page-2-0) [3](#page-3-0) [4](#page-4-0) [5](#page-5-0) [6](#page-6-0) [7](#page-7-0) [8](#page-8-0) [9](#page-9-0) [10](#page-10-0) [11](#page-11-0) [12](#page-12-0) 13 [14](#page-14-0) [15](#page-15-0) [16](#page-16-0) [17](#page-17-0) [18](#page-18-0) [19](#page-19-0) 2**0

<span id="page-14-0"></span>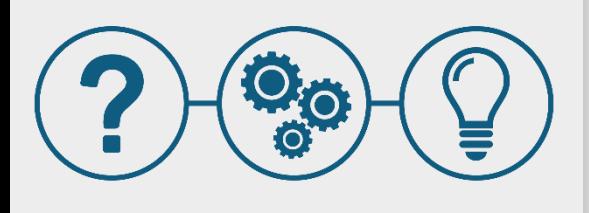

Le domande dei partecipanti, le nostre risposte

A

Q

PLC, BUS DI CAMPO ED ETHERNET INDUSTRIALE

Webinar 2020

LAUMAS

È possibile **sostituire** un **trasmettitore di peso guasto** con uno uguale, senza cambiare le impostazioni del sistema?

**Sì**, certo, grazie al software gratuito LAUMAS **[Instrument Manager](https://www.laumas.com/it/prodotto/instrument-manager-software-per-gestire-da-pc-i-parametri-dello-strumento/)** .

Instrument Manager è un programma di configurazione all'interno del quale è possibile salvare tutti i dati di calibrazione dell'indicatore o del trasmettitore di peso.

In caso di rottura o di guasto dello strumento, basterà duplicare i dati dall'archivio di Instrument Manager e trasferirli sul nuovo dispositivo. Così facendo non si dovrà eseguire una nuova calibrazione o cambiare le impostazioni, in quanto già salvate sul programma.

[1](#page-1-0) **[2](#page-2-0) [3](#page-3-0) [4](#page-4-0) [5](#page-5-0) [6](#page-6-0) [7](#page-7-0) [8](#page-8-0) [9](#page-9-0) [10](#page-10-0) [11](#page-11-0) [12](#page-12-0) [13](#page-13-0) 14 [15](#page-15-0) [16](#page-16-0) [17](#page-17-0) [18](#page-18-0) [19](#page-19-0) 2**0

<span id="page-15-0"></span>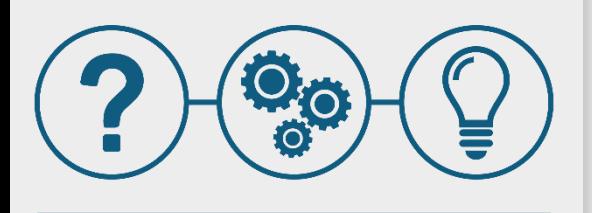

Le domande dei partecipanti, le nostre risposte

A

Q

PLC, BUS DI CAMPO ED ETHERNET INDUSTRIALE

Webinar 2020

LAUMAS

Bisogna eseguire il "**backup**" dei diversi trasmettitori di peso installati?

**Sì**. Quando si installa un trasmettitore di peso e si lavora su un impianto nuovo, il nostro suggerimento è quello di programmare sempre lo strumento con **[Instrument Manager](https://www.laumas.com/it/prodotto/instrument-manager-software-per-gestire-da-pc-i-parametri-dello-strumento/)** che dà proprio questo vantaggio: salvare, archiviare e trasferire i dati su un altro dispositivo in caso di necessità.

[1](#page-1-0) **[2](#page-2-0) [3](#page-3-0) [4](#page-4-0) [5](#page-5-0) [6](#page-6-0) [7](#page-7-0) [8](#page-8-0) [9](#page-9-0) [10](#page-10-0) [11](#page-11-0) [12](#page-12-0) [13](#page-13-0) [14](#page-14-0) [15](#page-15-0) 1**6 [17](#page-17-0) [18](#page-18-0) [19](#page-19-0) [20](#page-20-0)

<span id="page-16-0"></span>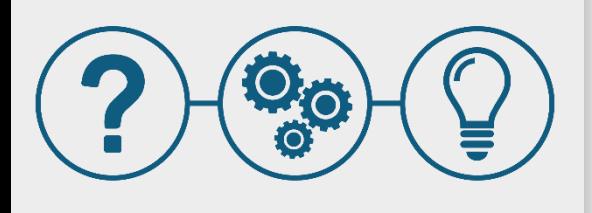

Le domande dei partecipanti, le nostre risposte

A

Q

PLC, BUS DI CAMPO ED ETHERNET INDUSTRIALE

Webinar 2020

**LAUMAS®** 

Il **software** di supervisione Instrument Manager è **gratuito**?

**Sì**, **[Instrument Manager](https://www.laumas.com/it/prodotto/instrument-manager-software-per-gestire-da-pc-i-parametri-dello-strumento/)** è disponibile gratuitamente per i clienti registrati al sito nella sezione "DOWNLOAD" della pagina web dedicata.

[1](#page-1-0) **[2](#page-2-0) [3](#page-3-0) [4](#page-4-0) [5](#page-5-0) [6](#page-6-0) [7](#page-7-0) [8](#page-8-0) [9](#page-9-0) [10](#page-10-0) [11](#page-11-0) [12](#page-12-0) [13](#page-13-0) [14](#page-14-0) [15](#page-15-0) 16 [17](#page-17-0) [18](#page-18-0) [19](#page-19-0) 2**0

<span id="page-17-0"></span>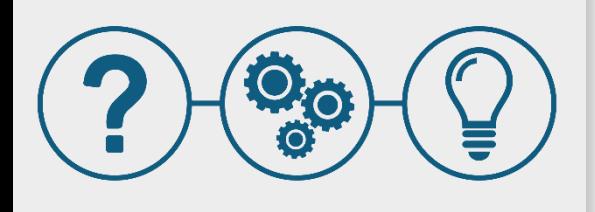

Le domande dei partecipanti, le nostre risposte

A

Q

PLC, BUS DI CAMPO ED ETHERNET INDUSTRIALE

Webinar 2020

LAUMAS

**Instrument Manager** si può collegare al computer tramite **porta RS232**?

**No**, Instrument Manager si collega al computer tramite porta seriale **RS485**.

Se non si dispone di questa porta sul PC, sarà sufficiente munirsi di un **convertitore USB-485** ed eseguire il seguente collegamento: trasmettitore di peso – convertitore – Instrument Manager.

<span id="page-18-0"></span>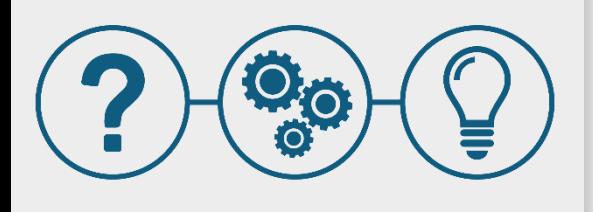

Le domande dei partecipanti, le nostre risposte

A

Q

PLC, BUS DI CAMPO ED ETHERNET INDUSTRIALE

Webinar 2020

LAUMAS

Qual è il numero **massimo** di **celle di carico** che supporta un dispositivo?

I trasmettitori di peso **multicanale** (**[TLB4](https://www.laumas.com/it/prodotto/tlb4-trasmettitore-di-peso-analogico-e-digitale-rs485/)** , **[TLM8](https://www.laumas.com/it/prodotto/tlm8-trasmettitore-di-peso-analogico-digitale-rs485-8-canali-per-celle-di-carico/)** e **[CLM8](https://www.laumas.com/it/prodotto/clm8-cassette-di-giunzione-intelligenti-8-16-canali-per-celle-di-carico/)** ) possono supportare fino a **16 celle di carico** da 350 ohm, mentre gli strumenti **monocanale** (**[TLB](https://www.laumas.com/it/prodotto/tlb-trasmettitore-di-peso-analogico-e-digitale-rs485/)** e **[serie](https://www.laumas.com/it/prodotti/strumentazione-elettronica/indicatori-di-peso/?cerca=wdesk) W** ) supportano fino a **8 celle di carico** da 350 ohm.

<span id="page-19-0"></span>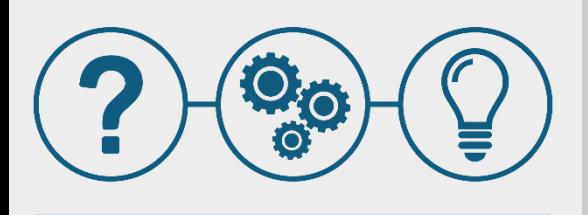

Le domande dei partecipanti, le nostre risposte

A

Q

PLC, BUS DI CAMPO ED ETHERNET INDUSTRIALE

Webinar 2020

LAUMAS

Se si sostituisce una **cella di carico rotta** con una identica, bisogna nuovamente **calibrare** il trasmettitore di peso?

**Sì**. Ogni singola cella di carico ha infatti un segnale di risposta leggermente diverso dalle altre, quindi non è mai perfettamente identica a un'altra. Per questo motivo consigliamo di ripetere sempre **l'azzeramento della tara** e la **calibrazione con peso campione**.

Nel caso in cui non fosse possibile ripetere le 2 operazioni, si può eseguire la **calibrazione teorica** inserendo nei parametri del trasmettitore di peso il valore di sensibilità della nuova cella di carico che sostituisce la vecchia.

 $(4) (5) (6) (7) (8) (9) (10) (11) (12) (13)$  $(4) (5) (6) (7) (8) (9) (10) (11) (12) (13)$  $(4) (5) (6) (7) (8) (9) (10) (11) (12) (13)$  $(4) (5) (6) (7) (8) (9) (10) (11) (12) (13)$  $(4) (5) (6) (7) (8) (9) (10) (11) (12) (13)$  $(4) (5) (6) (7) (8) (9) (10) (11) (12) (13)$  $(4) (5) (6) (7) (8) (9) (10) (11) (12) (13)$ **[19](#page-19-0)**

<span id="page-20-0"></span>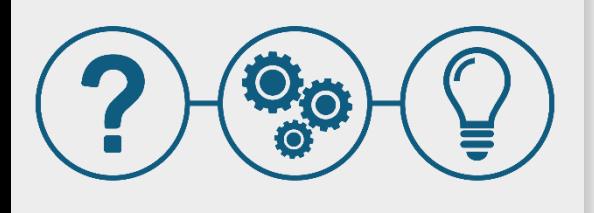

Le domande dei partecipanti, le nostre risposte

PLC, BUS DI CAMPO ED ETHERNET INDUSTRIALE

Webinar 2020

#### LAUMAS

#### Avete **celle di carico digitali**?

Q

- **Sì**, per quanto riguarda le celle di carico digitali forniamo diverse soluzioni: A
	- la cella di carico digitale a **colonna [COD](https://www.laumas.com/it/prodotto/cod-celle-di-carico-digitali-a-colonna/)**, IP69K con doppio connettore.
	- **[LCB](https://www.laumas.com/it/prodotto/lcb-digitalizzatore-universale-per-celle-di-carico/)**, il digitalizzatore universale per celle di carico che permette di trasformare il segnale in mV di qualsiasi cella analogica in segnale digitale tramite **14 bus di campo** diversi.

LCB può essere montato in due modi:

- completamente **solidale** al corpo della cella di carico;
- lontano dalla cella, **tramite cavo**, in caso di mancanza di spazio.

Abbiamo in programma di ampliare la nostra offerta di celle di carico digitali, continuate a visitare il nostro sito e i nostri canali social per rimanere aggiornati!